# Wikis and Podcasts for Training, Communication, and Collaboration

National Institute of Standards and Technology Technology Administration, U.S. Department of Commerce

# Keith Martin and Nancy Allmang Technology Services, Information Services Division NATIONAL INSTITUTE OF STANDARDS AND TECHNOLOGY

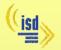

A wiki is a type of web site that allows anyone to add to and edit its content. The Information Services Division (ISD) at the National Institute of Standards and Technology (NIST) has been using a wiki for staff training, communication and collaboration. Our internal division staff wiki uses MediaWiki software.1

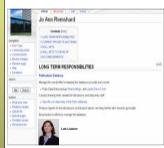

Examples of individual staff pages on the wiki.

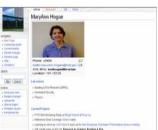

We started the ISD wiki to improve communication within our division. We needed an easy and timely way to keep the staff informed of each other's changing areas of responsibility, current projects, and unique skills.

Every staff member has his or her own page on the wiki, which they maintain and update as needed

The wiki has been useful for staff training. As part of our new staff training procedure, new team members use the wiki to learn about their colleagues and ongoing division projects. They also create a wiki page of their own so current staff can learn more about them and their assigned duties.

If a staff member leaves. their wiki page can be consulted to ensure no important responsibilities are overlooked when that person's duties are reassigned.

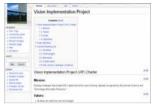

into teams to take on specific projects. These teams use the wiki to communicate about the project. Any staff member can collaborate with the project team by posting comments. suggestions, or ideas on the project page.

Our division organizes

Management can review team pages to track the progress of each project

We have also found the wiki to be an excellent tool to document and share new work procedures.

Since it is so easy to add content to the wiki, our staff have been using it as a discussion forum.

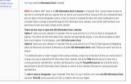

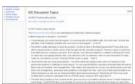

## WIKI LESSONS LEARNED

- It's a convenient training tool. New team members especially found it an easy way to get to know the staff and division projects.
- · Wikis will be used in unanticipated ways. The ISD wiki was originally intended to contain only individual and team pages. But our staff found it a useful tool for discussion forums and as a place to document work procedures.
- . Be patient. All new technologies take time to be adopted. Try to encourage wiki use by posting important information for the staff on your wiki, and ask them to review and respond to the information via the wiki.

### **PODCASTS**

### Background

Podcasts are audio and/or video broadcasts on the Web that can be downloaded to a computer or mobile device. You can subscribe to receive specific podcasts regularly. According to Forrester's The Future of Digital Audio<sup>2</sup>, 12.3 million households will receive simple audio podcasts such as those broadcast by Science or Nature by 2010.

At the NIST Library, a few staff members are responsible for monitoring new technologies. When customers told

us they'd be open to hearing about our resources in a quick, easy-toreceive format, we explored a number of technologies including podcasting. We bought and practiced with video iPods.1 (Any other handheld devices with video and audio capability could also have been used.)

We downloaded, watched, and listened to audio and video podcasts by publishers, academic institutions, libraries, and government agencies.

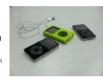

We practiced with video iPods

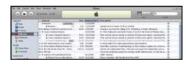

We used iTunes to locate, download, and sync podcasts to the iPods

After attending some free podcasting lectures at conferences, we bought a podcasting instruction book and took the plunge.

### Preparation

| Media File Sizes                   |             |                   |
|------------------------------------|-------------|-------------------|
| Audio                              | 15 Mb/hour  | .75 Mb/3 minutes  |
| Enhanced (audio with still images) | 20 Mb/hour  | 1 Mb/3 minutes    |
| Video                              | 350 Mb/hour | 17.5 Mb/3 minutes |

We considered file sizes in selecting the podcast format

# Plan Details Decide on audio podcast with rotating photos Download open-source sound software: Audacity (for PCs) Record voice/take photoe Edit, convert audio files to MP3 with Audacity/plugin Edit or redo

### RECORDING AND PLAYBACK

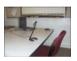

voice file compressed voice file

Uncompressed

Our recordina studio was a small classroom

We used Audacity to record. edit, and compress sound files

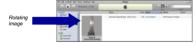

With the help of the NIST A-V department we added photos and converted the file to AAC, the format required by iTunes.

- Podcasts are useful for virtual tours and library training "on the go."
- · At the time we made our enhanced podcast (April '07), it would have been easier to use a Mac (with free software: GarageBand to record, ChapterToolMe to add slides to the audio file). GarageBand also has capability to create license-free lead-in or background music. Our A-V department used a Mac to add music and slides for us and to prepare the file for upload to iTunes.
- . Keep up with new products. We subsequently learned of Wink, a new, free software application for PCs that can be used to create Flash tutorials: it captures screenshots and mouse movements and combines them with audio voice recordings: http://www.debugmode.com/wink/.
- Use a high-quality microphone.
- . Select content with a critical eye to capture customer interest.

The Identification of any commercial product or trade name does not imply endorsement or recommendation by the National Institute of Standards and Technology

2 Schadler, T. The Future Of Digital Audio, March 21, 2005. http://www.forrester.com/Research/Document/Excernt/0.7211.36428.00.html